п

## 致估价委托人函

乌鲁木齐市水磨沟区人民法院:

接受贵院(2021)新 0105 执 1338 号《评估委托书》的委托,新疆佳美房地产土地 资产评估有限公司(以下简称"本公司"),依据《中华人民共和国城市房地产管理法》、 《中华人民共和国资产评估法》及国家有关规定,依照中华人民共和国国家标准《房地 产估价规范》GB/T50291-2015)、《房地产估价基本术语标准》(GB/T 50899-2013), 遵循独立、客观、公正、合法的估价原则,对委托评估的房地产进行了实地查勘、调查 和收集了相关资料, 经过客观、公正的评估、分析与测算, 撰写了本估价报告, 现将估 价结果报告如下:

(一)估价目的: 为人民法院确定财产处置参考价提供参考依据。

(二)估价对象: 估价对象属李田青单独所有, 位于昌吉市 51 区 2 丘 11 栋 6 层 1602 房地产. 房屋用途为住宅, 混合结构, 本次估价对象范围为建筑面积共计为78.72平方 米的不动产权。估价对象可享有的公共配套设施及基础设施(供水、排水、通路、通电、 通讯、通暖、通气、绿化等)等地上附着物、室内装饰装修。不包含动产、债权债务等 其他财产或者权益。估价对象基本状况见下表:

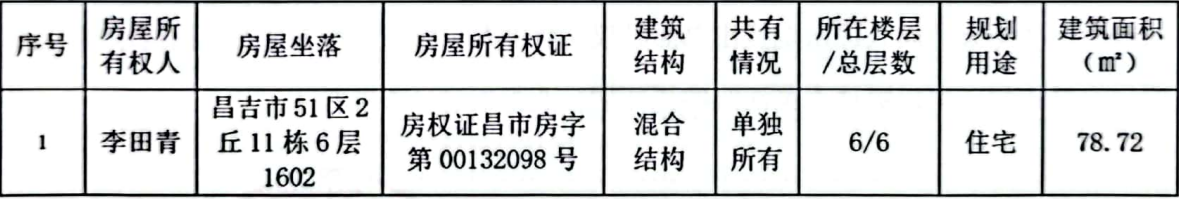

(三) 价值时点: 2021年12月17日。

(四) 价值类型: 市场价值。

市场价值是指估价对象经适当营销后,由熟悉情况、谨慎行事且不受强迫的交易双 方, 以公平交易方式在价值时点自愿进行交易的金额。

(五)估价方法:比较法、收益法。

(六)估价结果:注册房地产估价师根据估价目的,遵循估价原则,按照估价程序, 采用科学的估价方法, 在认真分析和测算, 并结合估价经验及影响估价对象价值诸因素 的基础上,最终确定估价对象在价值时点 2021 年 12 月 17 日的房地产市场总价值为人 民币 36.12 万元, 大写人民币叁拾陆万壹仟贰佰元整, 评估结果详见下表:

## 估价结果汇总表

币种: 人民币

房地产司法鉴定估价报告

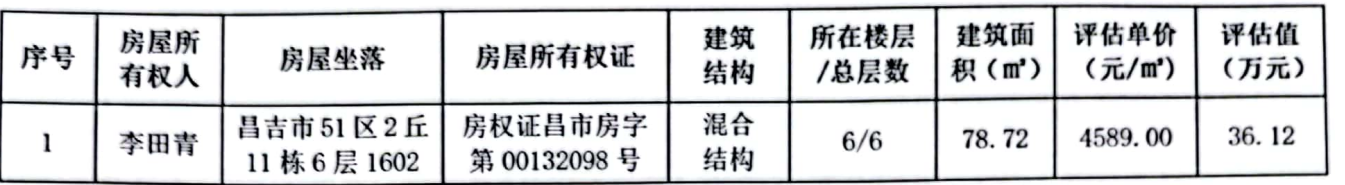

(七)特别提示

1、应当按照法律规定和评估报告载明的用途、使用人、使用期限等使用范围使用 评估报告。否则, 房地产估价机构和注册房地产估价师依法不承担责任;

2、评估结果仅为人民法院确定财产处置参考价服务,不是评估对象处置可实现的 成交价格, 也不应当被视为对评估对象处置成交价格的保证;

3、财产拍卖或者变卖之日与价值时点不一致,可能导致评估结果对应的评估对象 状况、房地产市场状况、欠缴税费状况等与财产拍卖或者变卖时的相应状况不一致,发 生明显变化的, 评估结果应当进行相应调整后才可使用;

4、在评估报告使用期限或者评估结果有效期内,评估报告或者评估结果未使用之 前,如果评估对象状况或者房地产市场状况发生明显变化的,评估结果应当进行相应调 整后才可使用:

5、当事人、利害关系人收到评估报告后五日内可对评估报告的参照标准、计算方 法或者评估结果等向人民法院提出书面异议; 当事人、利害关系人对评估机构作出的说 明仍有异议的,可以提请人民法院委托评估行业组织进行专业技术评审。

法定代表人签章:

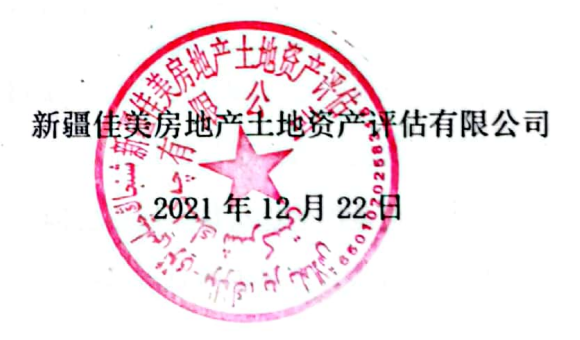

## 第一部分 估价师声明

我们参与本项目的估价师对估价职业道德、专业胜任能力和勤勉尽责估价特作如下承诺 和保证,

一、我们在本估价报告中对事实的说明是真实和准确的,没有虚假记载、误导性陈 述和重大遗漏。

二、本估价报告中的分析、意见和结论是我们独立、客观、公正的专业分析、意见 和结论,但受到本估价报告中已经说明的估价假设和限制条件的限制。

三、我们与本估价报告中的估价对象没有现实或潜在的利益,与估价委托人及估价 利害关系人没有利害关系。也与估价对象、估价委托人及估价利害关系人没有偏见。

四、我们是依照中华人民共和国国家标准《房地产估价规范》(GB/T50291-2015)、 《房地产估价基本术语标准》 (GB/T50899-2013) 进行分析, 形成意见和结论, 撰写本 估价报告。

五、本估价报告中的估价对象由中国注册房地产估价师沈波、估价人员曹华明于 2021年12月17日进行了实地查勘并进行记录。

六、没有人对本报告提供重要专业帮助。

七、本估价报告需经注册房地产估价师签名盖章并加盖估价机构公章,作为一个整 体时有效, 复印件无效。

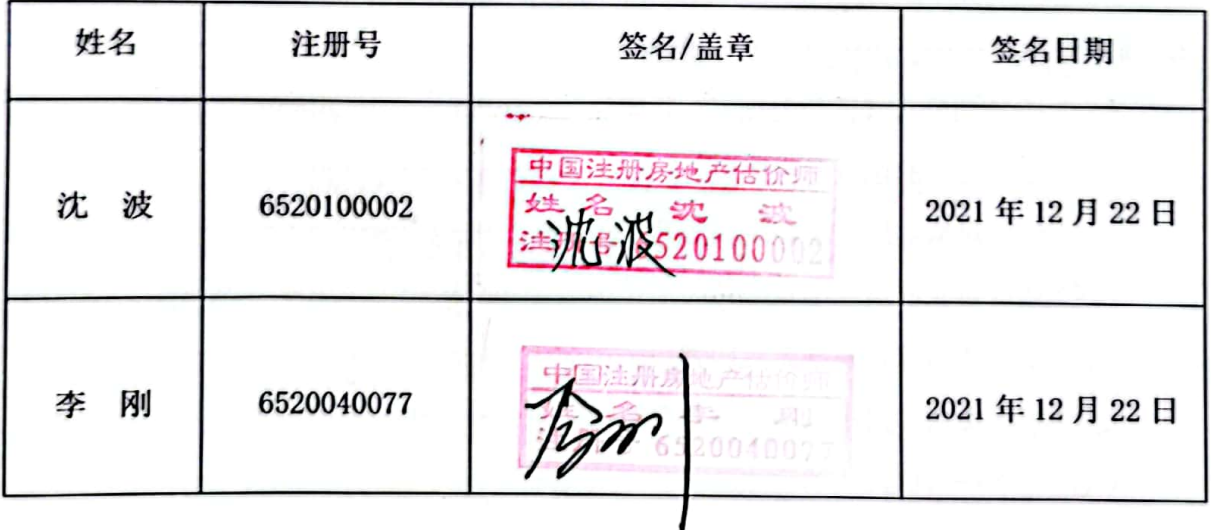

通讯地址: 乌鲁木齐市天山区新华南路 36 号世纪百盛花苑 A 栋七楼